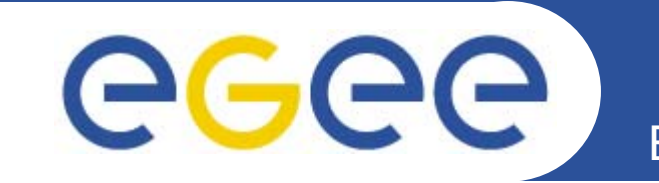

# **IPv6 code checker tool**

*Salvatore Monforte (INFN CT)*

*EGEE 6, 25-29 September 2006, Geneva*

**www.eu-egee.org**

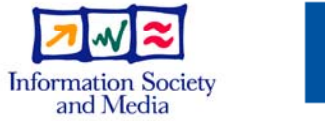

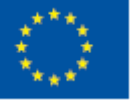

EGEE-II INFSO-RI-031688

EGEE and gLite are registered trademarks

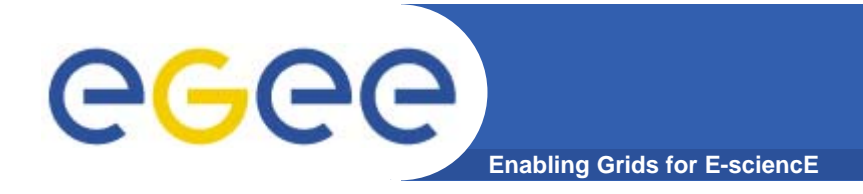

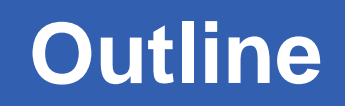

- • **IPv6 reccomendations for developing "IPv6 ready" applications**
- $\bullet$ **gLite WMS code "porting" impact**
- $\bullet$ **glite IPv6 code checking tool**

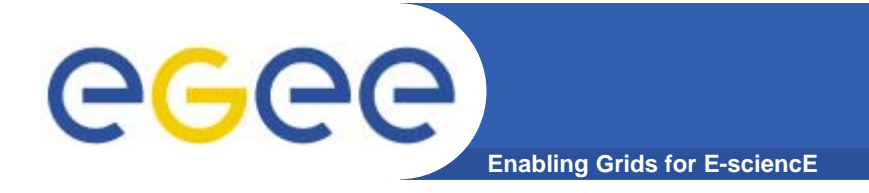

## **Moving to IPv6**

- $\bullet$  **Changing the network address data structure has a major impact on all aspects of IP inter-networking**
	- $-$  developer point of view
		- $\overline{\mathbb{R}^2}$  as first stage of transition we can start following few simple recommendations in order to
			- $\bullet$  move to *"IPv6-ready" application while still running them on IPv4-based network*
				- o such "IPv6 ready" applications can function both in IPv4 and IPv6 environments
				- o migration to a pure IPv6 network without any modification to the application

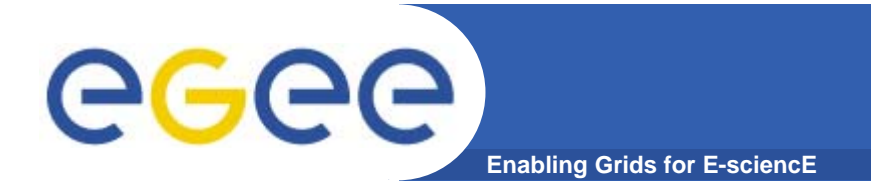

- $\bullet$  **Impact of the UnixWare IPv6 implementation involves the following issues:**
	- IPv6 data structures and functions
		- **new data structures required to hold the larger IPv6 address** 
			- •*in6\_addr, sockaddr\_in6*
		- **new and modified network API functions** 
			- • *IN6\_IS\_ADDR\_V4MAPPED, gethostbyname2, getaddrinfo, getnameinfo, etc etc*
	- Address and protocol families
		- **new address and protocol family constants** 
			- *AF\_INET6, PF\_INET6*
	- Intercommunication between applications
		- П within a mixture of IPv4 and IPv6 applications running on the same host passing open sockets is more complicated
			- *IPV6\_ADDRFORM*

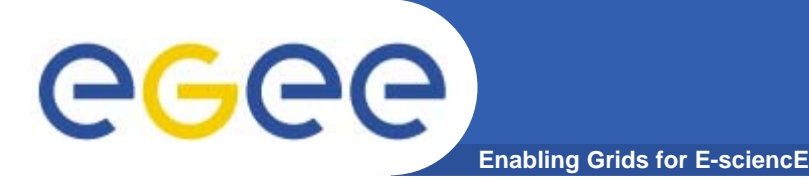

- • **One of the main objectives when implementing IPv6 in UnixWare was to provide a migration path to IPv6 while still enabling IPv4 applications to work**
	- – this had the direct consequence of reducing the amount of effort required to "port" and existing IPv4 application to an "IPv6 ready" one
- • **The following recommendations highlights the key aspects of porting IPv4 applications to IPv6**
	- Make sure you are using the correct data structures
	- Check for use of **INADDR\_ANY** and **INADDR\_LOOPBACK**  for source and loop-back address selection
	- Modify any occurrence of IPv4 address and protocol family constants
	- Substitute the newer IPv6 functions for older IPv4 ones where necessary
	- Consider the use of new, more flexible functions which work in both IPv4 and IPv6 environments

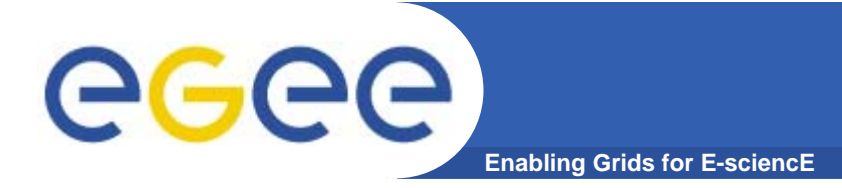

- • **IPv4 applications use the** sockaddr\_in **and** in\_addr **structures to pass network address information between certain networking related functions**
- $\bullet$  **IPv6 uses a larger address space and therefore uses different data structures** 
	- *in6\_addr*
		- is used to store the 128−bit network address
	- *sockaddr\_in6*
		- **Example 1** is used to store the remaining details, previously stored by **sockaddr\_in**, that is, length of the data structure, address family, flowinfo, port number and an **in6\_addr**  data structure.
- • **Replace any occurrence of** 
	- **sockaddr\_in** and **in\_addr** with the **sockaddr\_in6 and in6\_addr** structures

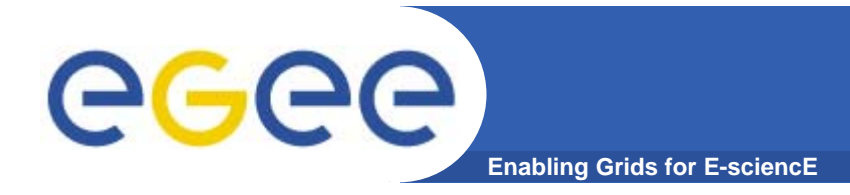

- $\bullet$  **Any occurrence of** INADDR\_ANY **or**  INADDR\_LOOPBACK **must be modified to use the newer global variables** 
	- **in6addr\_any** or
	- **in6addr\_loopback** for assignments
- •**If you need to initialize an in6 addr structure use**
	- either the **IN6ADDR\_ANY\_INIT**
	- or **IN6ADDR\_LOOPBACK\_INIT** macros

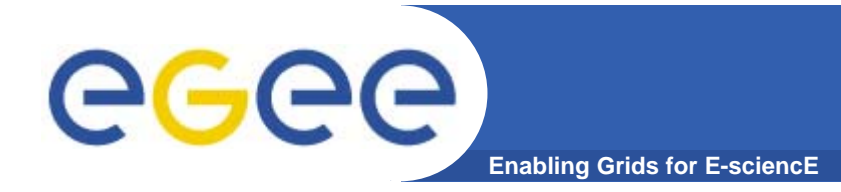

## **Address and protocol family constants**

#### • *AF\_INET6*

- IPv6 address family
- • *PF\_INET6*
	- IPv6 protocol family
- • **Replace in your application all occurrences of**
	- **AF\_INET** with **AF\_INET6** and
	- **PF\_INET** with **PF\_INET6**

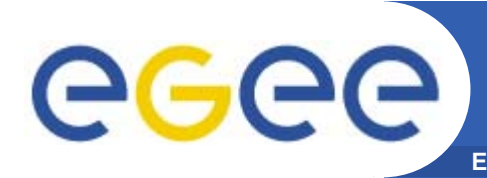

- • **Three IPv4 functions have been succeeded by new functions:**
	- **gethostbyname** should be replaced with **gethostbyname2**
		- $\blacksquare$ **•** retrieves the network host entry referenced by a host name and its address family, which will be AF\_INET6.
	- **inet\_addr** should be replaced with **inet\_pton**
		- $\overline{\phantom{a}}$ **EXTERPTER FIGURE 1** interprets a character string representing an address and returns a value suitable for use as an internet address for both IPv4 and IPv6 address notations.
	- **inet\_ntoa** should be replaced with **inet\_ntop**
		- П interprets an internet address and converts it to a character string for both IPv4 and IPv6 addresses.
- $\bullet$  **You must use** inet\_pton **and** inet\_ntop **in your IPv6 application because the functions they replace (**inet\_addr **and** inet\_ntoa**) are not IPv6 aware.**

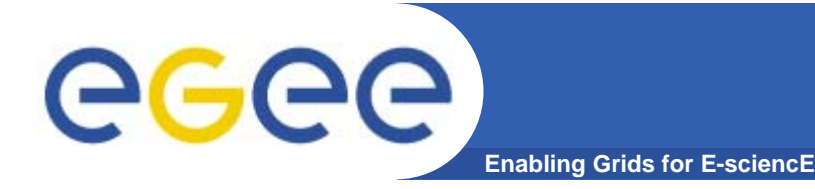

- • **gLite WMS is not a "simple" monolithic application**
	- is a mixture of
		- **"proprietary" services (i.e. developed within** EGEE)
		- $\mathcal{L}_{\mathcal{A}}$ third-party services
	- $-$  running together and interacting each other
		- **Fillenge 1** fulfill user requests
		- П supply end user with functionalities for authenticating, submitting jobs, inquiring job status etc, etc

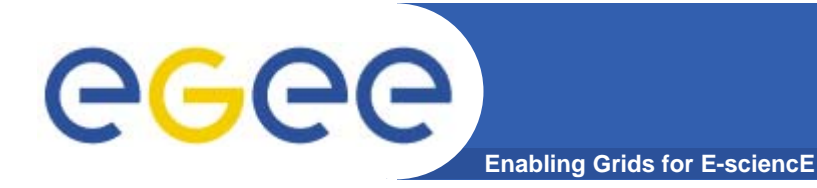

- • **To better understand what is the "size" of the** *problem*
	- consider the set of components needed to perform a complete build of the **glite-workloadmanager** service
	- Taking into account the recommendations for the IPv4 to IPv6 porting
		- $\Box$  highlighting the possible *point of failure*
			- • *for each component involved in the build, check the occurrence of "suspicious" IPv4 datastructure and functions…*

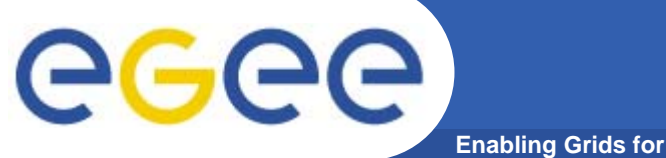

## **IPv6 and gLite WMS**

**Enabling Grids for E-sciencE**

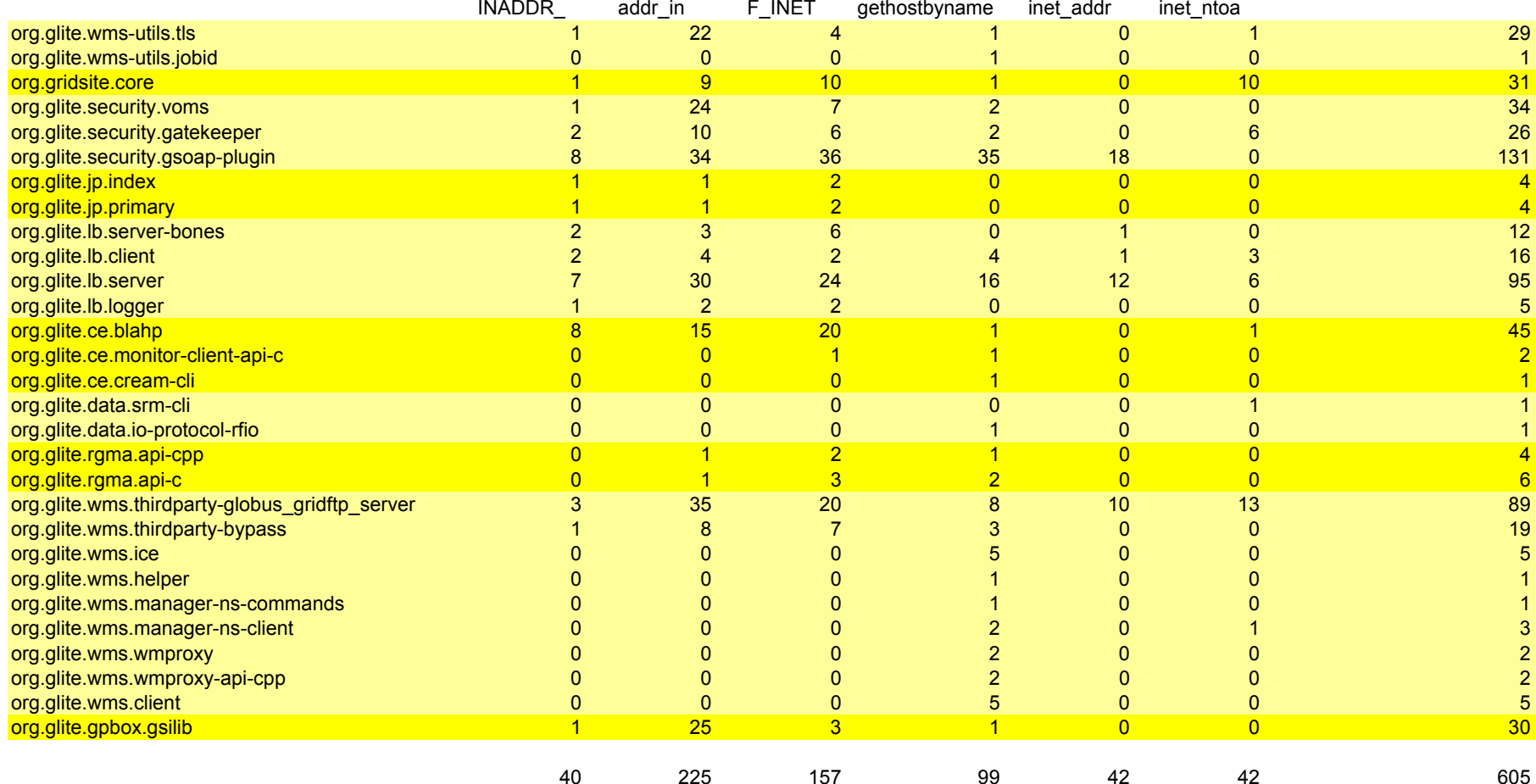

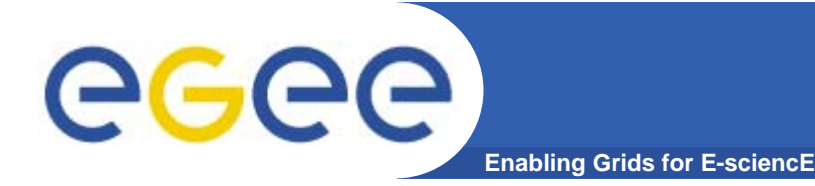

- • **making gLite WM an "IPv6 ready" system is not an** *immediate* **task** 
	- $-$  identified dependencies within EGEE  $\,$ components can be easily "fixed" by modifying the relevant code
		- **Example 2 random in the code is developed within JRA1**
	- for third-party components the problem is a little bit tricky
		- $\blacksquare$  since sources are not available IPv4 dependencies cannot be explicitly identified

```
glite_branch_3_1_0/org.glite.wms.ism > 
nm ../../repository/globus/2.4.3-VDT-
1.2.2/rhel30_gcc32/lib/libldap_gcc32pthr.so.2 | grep gethostbyname
         U gethostbyname_r@@GLIBC_2.1.2
00019d7b T ldap_pvt_gethostbyname_a
```
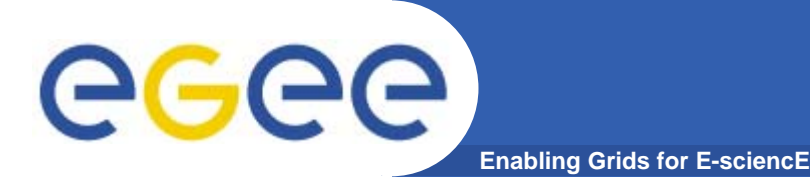

- • **In order to perform an unattended IPv6 compliance check a dedicated code checker tools has been developed**
	- $-$  search "suspicious" IPv4 code patterns and function calls inside the source code
		- C/C++,Java,Python,Perl
	- It is just a simple bash script which should be executed in the main folder of the code to check
		- **Considering the WMS build system directory** structure
			- •*at the same level of org.glite*

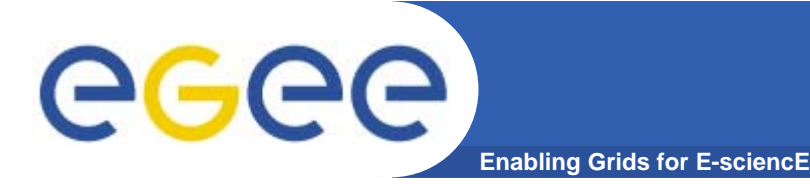

- • **Usage of the checker is straightforward:**
	- Copy the script in the main folder of the glite wms build system
		- **same level of org.glite**
	- Prepare a file containing the list of component to check IPv6 compliance for
		- **To perform the check on org.glite.security** components
			- • *find -type d -maxdepth 1 -name "org.glite.security\*" | awk -F/ '{print\$2}' > components*
	- **Issue the command**
		- $\overline{\phantom{a}}$ **\$./ipv6check.sh components**

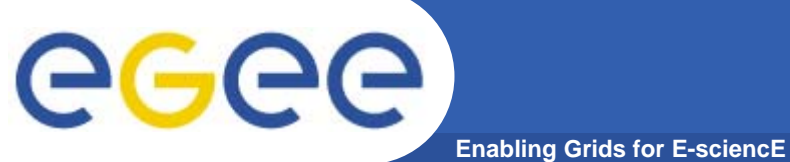

### **The code checker tool**

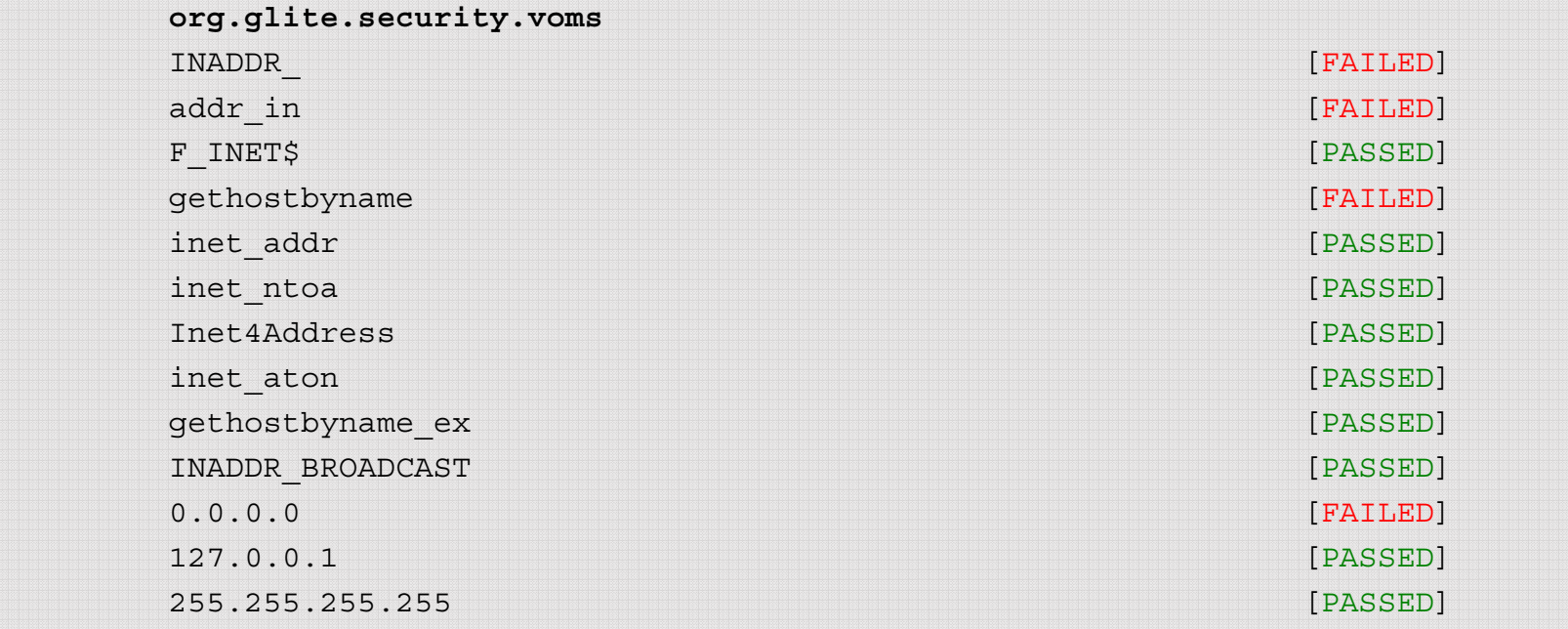

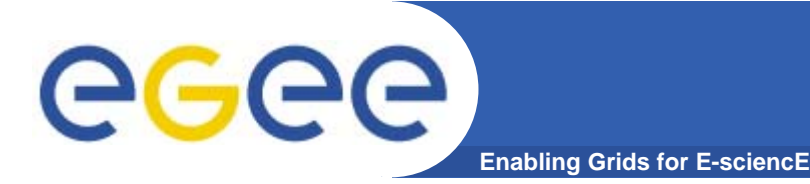

- • **Details on how to integrate the IPv6 checking in the current glite build system should be discussed**
	- define a new ant target for the current build system
		- "IPv6check"
			- •*to be execute as next to "compile" target*
			- • *since several code is autogenerated during the build it is available at compile completion time*
	- Include this check also in ETICS® ?